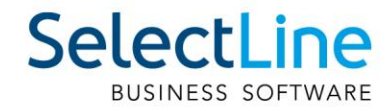

# SelectLine Lohn QST-Anpassung 2021

29.10.2020 / mk / V1.0

SelectLine Software AG Achslenstrasse 15, 9016 St. Gallen, Schweiz T +4171 282 46 48, info@selectline.ch, www.selectline.ch

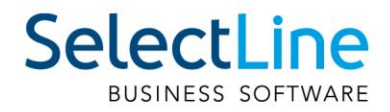

# **Inhalt**

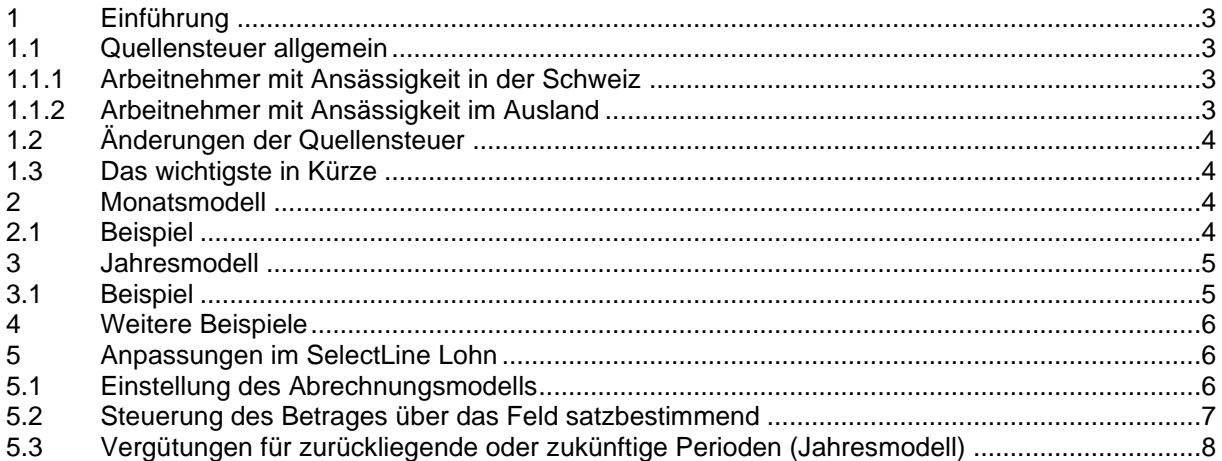

#### Anmerkung:

Achtung Update Version 20

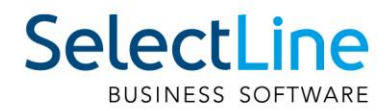

# <span id="page-2-0"></span>**1 Einführung**

Mit dem Bundesgesetz vom 16. Dezember 2016 über die Revision der Quellenbesteuerung des Erwerbseinkommens wurden die Grundlagen für die Quellenbesteuerung des Erwerbseinkommens neu geregelt. Per 1. Januar 2021 tritt die Änderung der Quellensteuer in der Schweiz in Kraft. Diese umfasst eine Harmonisierung der Abrechnungsmodelle in ein Jahresmodell und ein Monatsmodell. Erläuterungen zu den beiden Modellen finden Sie nachfolgend in diesem Dokument.

Aufgrund der Harmonisierung ergibt sich für einige Kantone eine neue Berechnungsart. Daher folgt auch eine Anpassung des SelectLine Lohns mit der Version 20.3, welche diese Änderungen abdeckt. Beachten Sie, dass die Änderungen auch erst im Abrechnungsjahr 2021 aktiv werden. Die Vorlagemandanten wurden allerdings bereits so angepasst, dass Sie auch im Jahr 2020 einen neuen Mandanten erstellen können und dabei alle nötigen Stammdaten für das Jahr 2021 implementiert haben.

Sollten Sie mit einem bestehenden Mandanten arbeiten, müssen einige Stammdaten angepasst werden. Diese Änderungen werden Ihnen im Kapitel 5 genauer erläutert.

## <span id="page-2-1"></span>**1.1 Quellensteuer allgemein**

Nachfolgend finden Sie die Erläuterung zur Quellensteuerpflicht. Weitere Details dazu finden Sie im Kreisschreiben Nr. 45 zur Quellensterbesteuerung.

Der Quellensteuer unterliegen Arbeitnehmer grundsätzlich für Lohneinkommen und Ersatzeinkünfte, welche sie bei einem Schuldner der steuerbaren Leistung mit Wohnsitz, Sitz, tatsächlicher Verwaltung, Betriebsstätte oder fester Einrichtung in der Schweiz erzielen.

Abweichend zu den Vorgaben des Kreisschreibens, gilt das Realisationsprinzip für Software, die Swissdec-zertifiziert sind, wie dies bei SelectLine der Fall ist. Mit dem Realisationsprinzip ist gemeint, dass eine Lohnbestandteil erst dann berücksichtigt werden darf, wenn dieser ausbezahlt wurde. Dies tritt beispielsweise beim 13. Monatslohn auf. Wenn der 13. Monatslohn jährlich ausbezahlt wird, darf diese Zulage auch erst im Auszahlungsmonat für die Quellensteuer berücksichtigt werden und nicht bereits auf die 12 Monate verteilt werden.

#### <span id="page-2-2"></span>**1.1.1 Arbeitnehmer mit Ansässigkeit in der Schweiz**

Arbeitnehmer ohne Niederlassungsbewilligung (Ausweis C), die in der Schweiz ansässig sind, unterliegen der Quellensteuer für Einkünfte aus ihrer unselbstständigen Erwerbstätigkeit. Eheleute, die in ungetrennter Ehe leben, sind nicht quellensteuerpflichtig, wenn eine der beiden Personen Schweizer Staatsbürger ist oder die Niederlassungsbewilligung besitzt. Ist ein Ehepartner mit Schweizer Bürgerrecht oder Niederlassungsbewilligung mit separatem Wohnsitz im Ausland ansässig, unterliegt der in der Schweiz ansässige und tätige Arbeitnehmer weiterhin der Quellensteuer.

#### <span id="page-2-3"></span>**1.1.2 Arbeitnehmer mit Ansässigkeit im Ausland**

Grenzgänger, Wochenaufenthalter und Kurzaufenthalter unterliegen ebenfalls der Quellensteuer für das Einkommen aus unselbständiger Tätigkeit, obwohl diese per Definition nicht ansässig sind in der Schweiz.

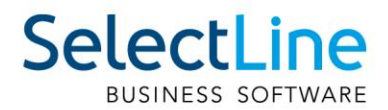

## <span id="page-3-0"></span>**1.2 Änderungen der Quellensteuer**

Durch die Harmonisierung werden von sämtlichen Kantonen einheitlich nur noch entweder das Jahres- oder das Monatsmodell verwendet. Bis anhin waren grosse Unterschiede zwischen den Kantonen bei der Berechnung der Quellensteuer vorhanden, selbst wenn diese dasselbe Modell verwendeten. Diese Situation entfällt nun. Dadurch ist beispielsweise eine Berechnung des Jahresmodells des Kanton Tessins dieselbe, wie die Berechnung des Jahresmodells für den Kanton **Waadt** 

Zu beachten ist, dass die Harmonisierung nur für das Berechnungsmodell stattfindet. Jeder Kanton hat weiterhin eigene QST-Tarife, welche wie bis anhin von der Webseite der einzelnen Kantone heruntergeladen werden können.

#### <span id="page-3-1"></span>**1.3 Das wichtigste in Kürze**

- Tarifcode D wird nicht mehr verwendet
- Neues Abrechnungsmodell für das Jahresmodell
- Neue Seite mit der Berechnung der Quellensteuer
- Neue Druckvorlage für die Berechnung der Quellensteuer
- Neue Einstellung unter Kanton für das Abrechnungsmodell

## <span id="page-3-2"></span>**2 Monatsmodell**

Im Monatsmodell wird jeder Monat gesondert betrachtet für die Abrechnung und diese sind in sich geschlossen. Das heisst, eine Quellensteuerberechnung im Vormonat hat keinen Einfluss auf die aktuelle Abrechnung.

Für die Berechnung des Steuerabzugs sind die monatlichen Bruttoeinkünfte massgebend, d.h. sämtliche steuerpflichtigen Leistungen, die im entsprechenden Monat an den quellensteuerpflichtigen Arbeitnehmer ausgerichtet werden, sind in der Regel zusammenzuzählen und als Ganzes der Quellenbesteuerung zu unterwerfen.

## <span id="page-3-3"></span>**2.1 Beispiel**

*Halbjährliche Auszahlung des 13. Monatslohns (Juni / Dezember) gemäss Arbeitsvertrag: Der Arbeitnehmer S. tritt per 31. Mai 2021 aus der Unternehmung aus und erhält zusätzlich zur Lohnzahlung von CHF 6 000.00 noch den vertraglich vereinbarten 13. Monatslohn ausbezahlt (anteilsmässig für die Zeit vom 1. Januar 2021 – 31. Mai 2021). Der anteilig ausbezahlte 13. Monatslohn ist bezogen auf die Periode, für welche er bezahlt wird, umzurechnen (Basis 30 Tage pro Monat bzw. 360 Tage pro Jahr).* 

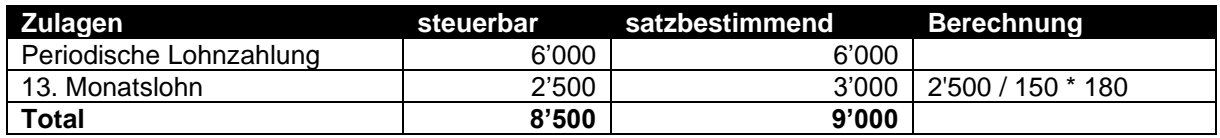

Die satzbestimmende Spalte ist, wie der Name bereits definiert, relevant für den Quellensteuersatz. Dieser wird automatisch von SelectLine Lohn aus der Quellensteuer-Datei des jeweiligen Kantons ausgelesen. Der daraus ausgelesene Quellensteuersatz wird anschliessend auf das steuerbare Total des Monats angewandt. Dadurch ergibt sich der Quellensteuerbetrag.

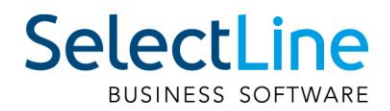

# <span id="page-4-0"></span>**3 Jahresmodell**

Bei der Berechnung der Quellensteuer nach dem Jahresmodell entspricht das Kalenderjahr der Steuerperiode. Obwohl Letzteres massgebend ist, muss der Schuldner der steuerbaren Leistung die Quellensteuer trotzdem monatlich einbehalten und darüber abrechnen.

Für die Berechnung des Quellensteuerabzugs sind die monatlichen Bruttoeinkünfte massgebend. Für die Ermittlung des satzbestimmenden Einkommens ist es jedoch erforderlich, das gesamte im betreffenden Jahr der Quellenbesteuerung unterliegende Bruttoeinkommen zu berücksichtigen. Die Höhe des Quellensteuerabzugs wird auf der Grundlage des Bruttoeinkommens des betreffenden Monats durch Multiplikation dieses Einkommens mit dem Steuersatz des anzuwendenden Quellensteuertarifs ermittelt.

## <span id="page-4-1"></span>**3.1 Beispiel**

*Ein lediger Steuerpflichtiger ohne Kinder ist mit einem Beschäftigungsgrad von 100 % vom 1. Januar bis am 31. Dezember 2021 in der Schweiz erwerbstätig. Für diese Tätigkeit erhält er einen Monatslohn von CHF 6'000.00 inkl. 13. Monatslohn, welcher halbjährlich ausbezahlt wird. Die Berechnung für den Januar sieht wie folgt aus:*

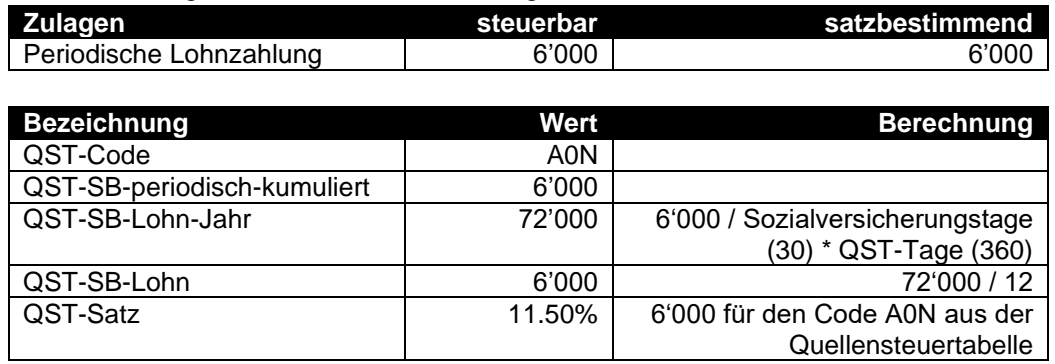

*Im Monat Juni wird nun die erste Hälfte des 13. Monatslohns ausbezahlt. Dadurch sieht die Berechnung wie folgt aus:*

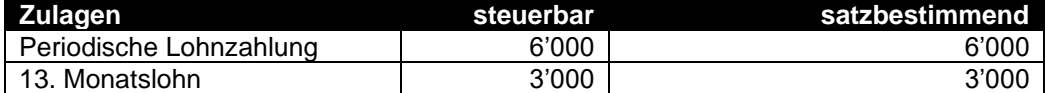

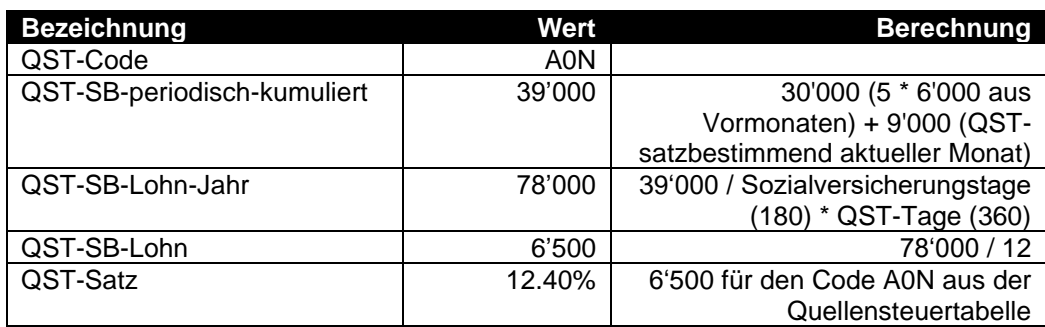

Wie im Beispiel ersichtlich ist, hat die Auszahlung eines 13. Monatslohns erst im Juni einen Einfluss auf die Berechnung. Ab dann wird jeder Monat der QST-Satz aufgrund der Veränderung angepasst. Dies passiert im SelectLine Lohn automatisch und wird berücksichtigt.

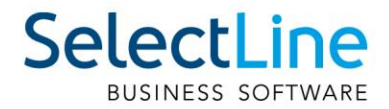

## <span id="page-5-0"></span>**4 Weitere Beispiele**

Zusätzliche Beispiele finden Sie im MySelect. In den zwei Excel-Tabellen finden sich zahlreiche Berechnungsbeispiele, die mit SelectLine nachgestellt werden können. Es gibt sowohl Berechnungen für das Jahres- als auch das Monatsmodell.

# <span id="page-5-1"></span>**5 Anpassungen im SelectLine Lohn**

## <span id="page-5-2"></span>**5.1 Einstellung des Abrechnungsmodells**

In den Einstellungen finden Sie nun die Möglichkeit, das Abrechnungsmodells des Kantons zu verändern. Dies ist nur möglich, wenn für diesen Kanton im aktuellen Abrechnungsjahr noch keine Abrechnung getätigt wurde. Standardmässig sind die Kantone gemäss den aktuellen Gesetzen voreingestellt.

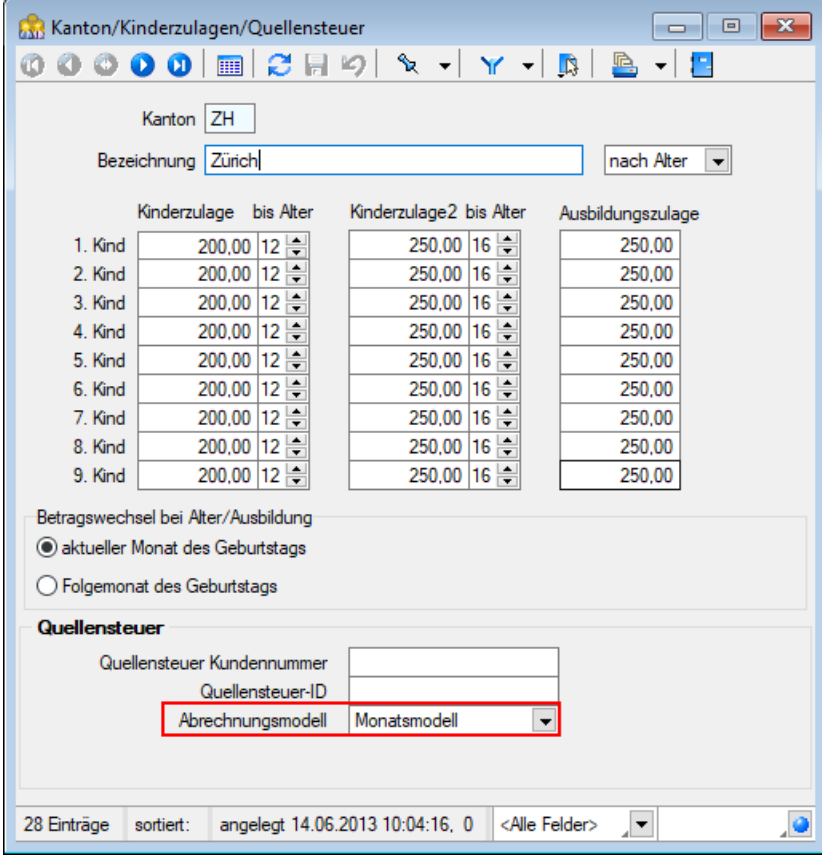

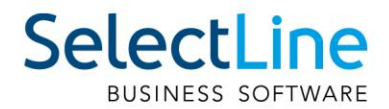

## <span id="page-6-0"></span>**5.2 Steuerung des Betrages über das Feld satzbestimmend**

Das Feld "satzbestimmend" in der Lohnabrechnung des SelectLine Lohn dient Ihnen dazu, den Betrag der Quellensteuer bzw. dessen Berechnungsgrundlage zu ändern, ohne den effektiv ausbezahlten Auszahlungsbetrag zu beeinflussen. So können Sie den Quellensteuerbetrag beeinflussen, sollte dies aufgrund eines Spezialfalls nötig sein.

Die Werte für die Quellensteuer sehen Sie bei quellensteuerpflichtigen Personen im Abrechnungsassistenten unter dem Reiter "Quellensteuer". Dort finden Sie ebenfalls die Einstellungsmöglichkeit für die Arbeitstage in der Schweiz.

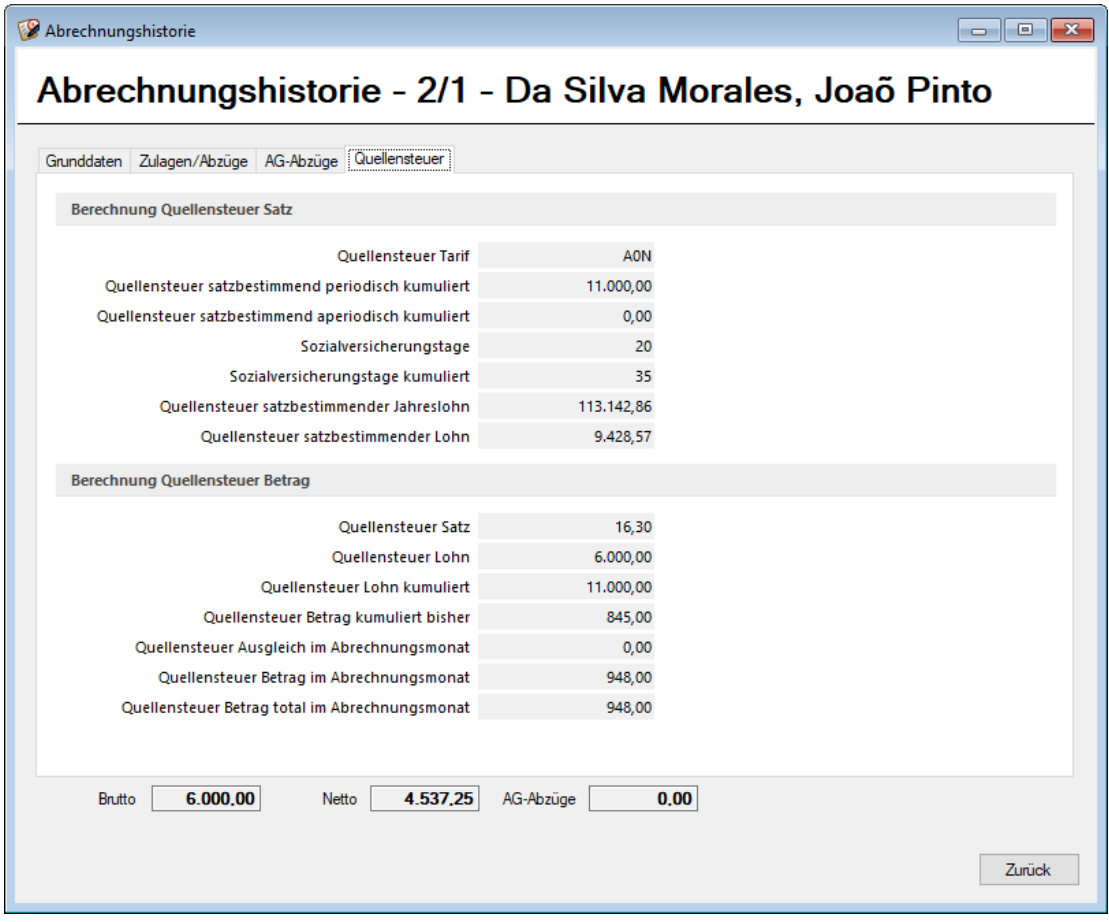

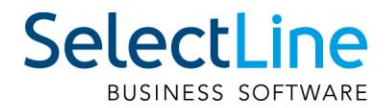

## <span id="page-7-0"></span>**5.3 Vergütungen für zurückliegende oder zukünftige Perioden (Jahresmodell)**

Wie bereits in Kapitel 3 beschrieben, werden Vergütungen für zurückliegende oder zukünftige Perioden (z.B. Boni) speziell behandelt im Jahresmodell. Aufgrund dessen sollten folgende Zulagen angepasst werden:

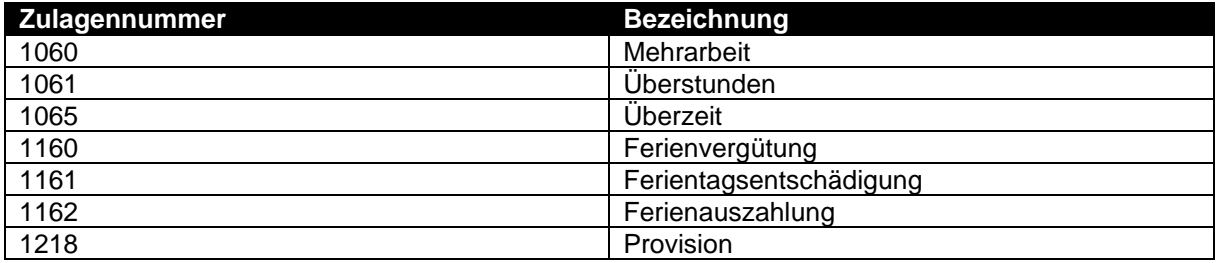

Da es sich bei den oben aufgeführten Zulagen um Vergütungen für zurückliegende Perioden oder zukünftige Perioden handeln kann, sollten diese in den Einstellungen unter "Quellensteuerdetails" zu "E – unregelmässige Leistungen" geändert werden. Dieses Feld beeinflusst, dass bei der Berechnung der Quellensteuer die Zulage als einmalige Leistung berücksichtigt wird und nicht herkömmlich in die Quellensteuerberechnung einfliesst.

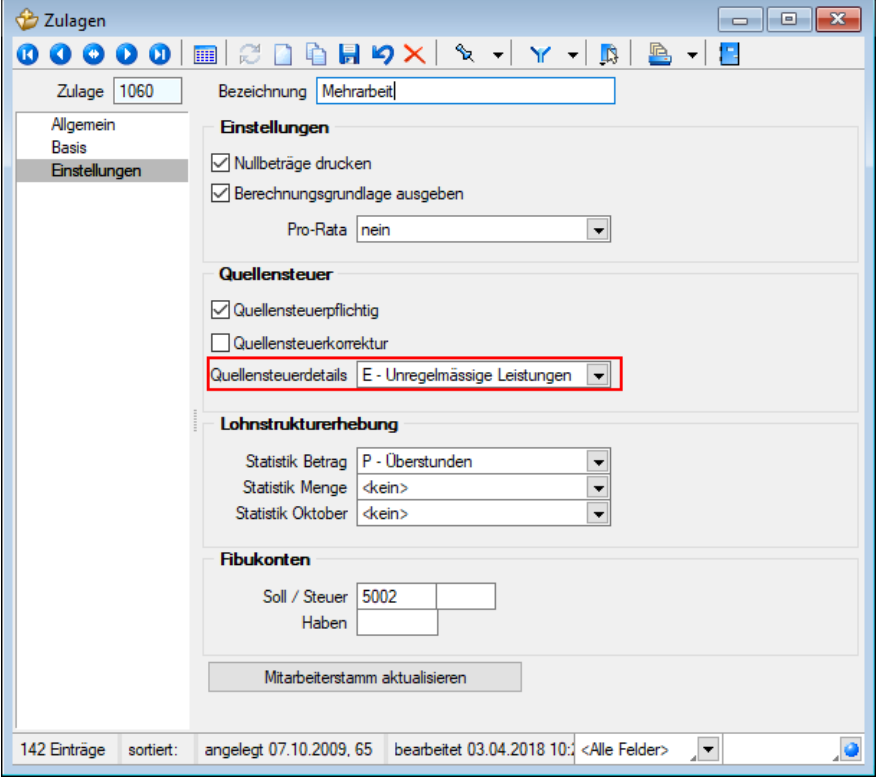

Sollten Sie weitere, eigene Zulagen mit ähnlichem Charakter erfasst haben, sollten Sie die Quellensteuerdetails bei diesen ebenfalls so einstellen.